SAP ABAP table PTRV WEB T706O {Countries (w/ Description and Natl Currency)/Custom. Compl.}

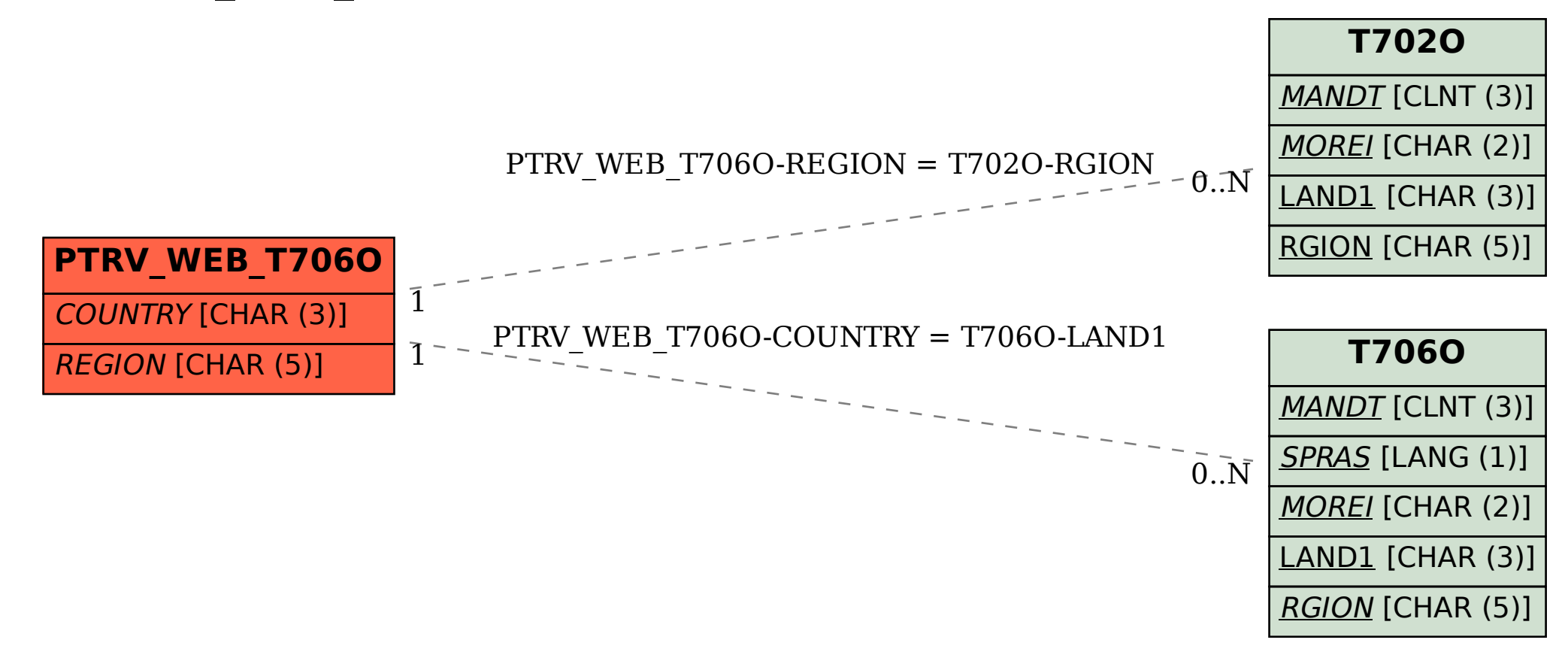